## **Database Performance**

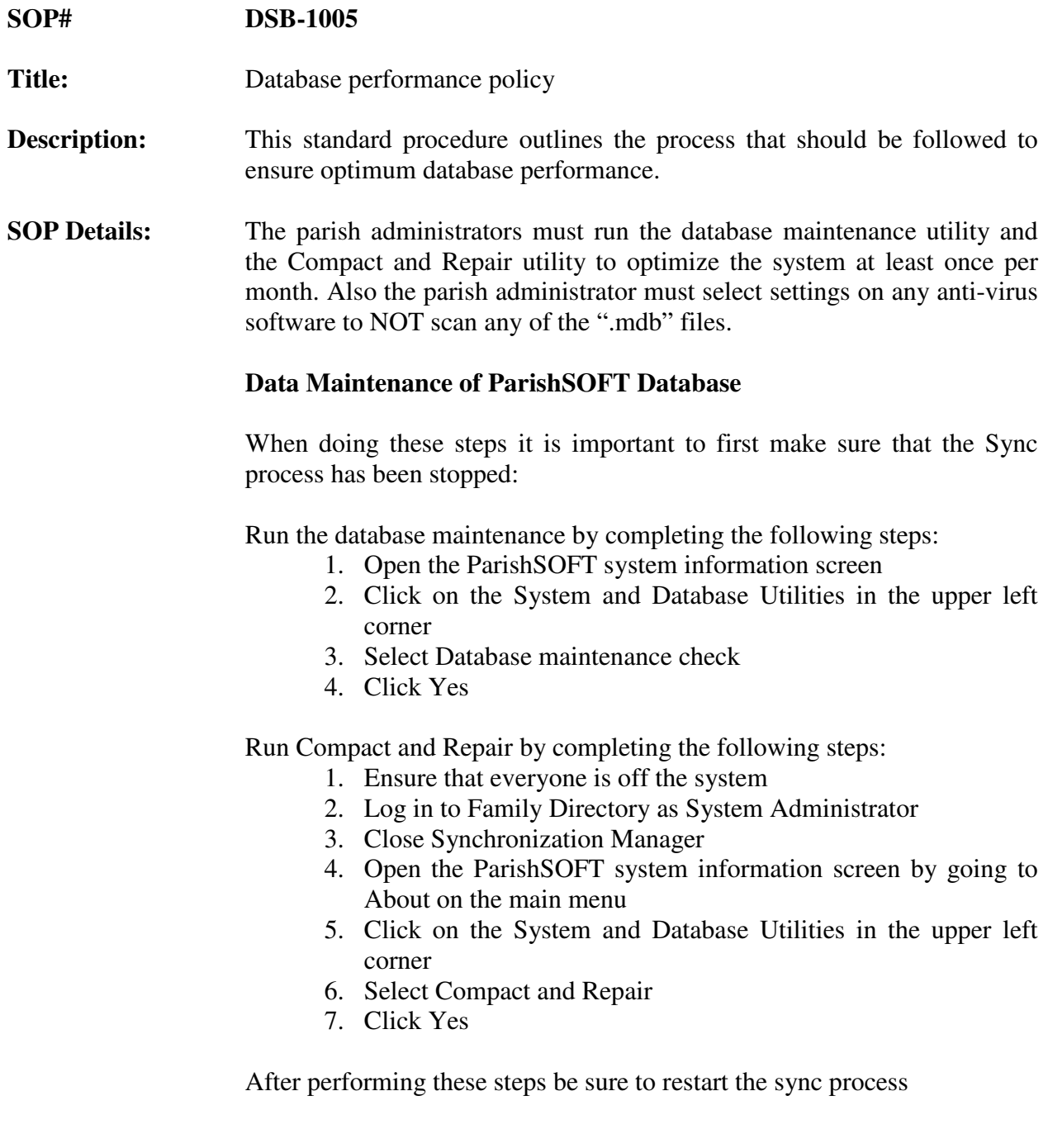

Version Date:Tuesday, September 15, 2009 Page 1 of 2

Database Performance (DSB-1005)

## **Anti-Virus settings**

Some times your anti-virus program can affect the speed at which you can access database files. By disabling the virus scan for ".mdb" and ".ldb" files you can increase this speed.

Generally you can disable virus scan on these types of files by following these basic steps the exact steps will depend on which Virus Scan program you have:

- 1. Enter the settings portion of the virus scan software and de-select the above extension files from being scanned
- 2. Save changes
- 3. Close virus scan software

## **Questions about SOP**

If there are questions or errors that come up please call ParishSOFT at 1-866-930-4774 and dial 2 for support or e-mail or call Eric Kuske at the Pastoral Center ekuske@sbdiocese.org or (909) 475-5403 to resolve before continuing.